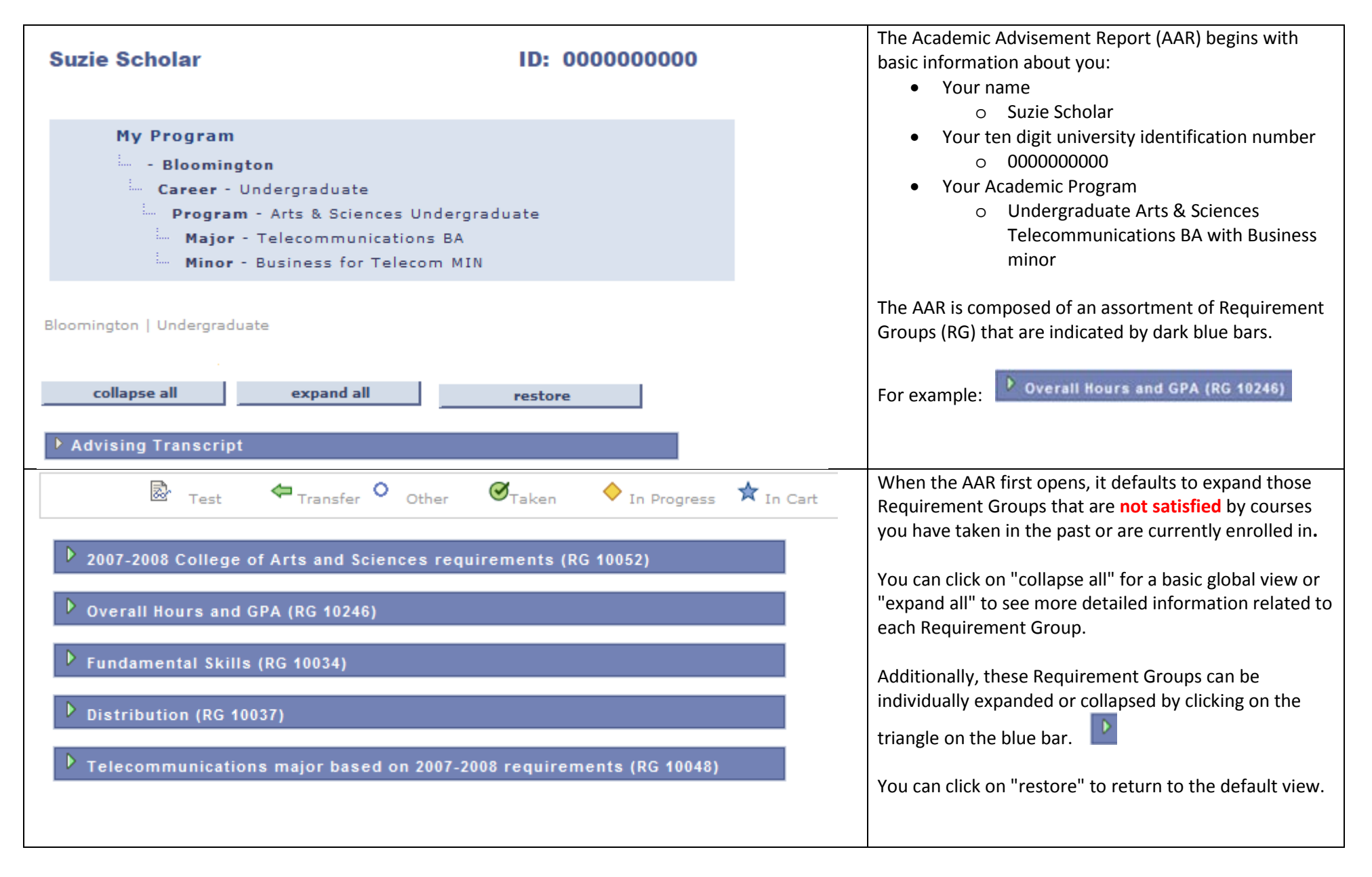

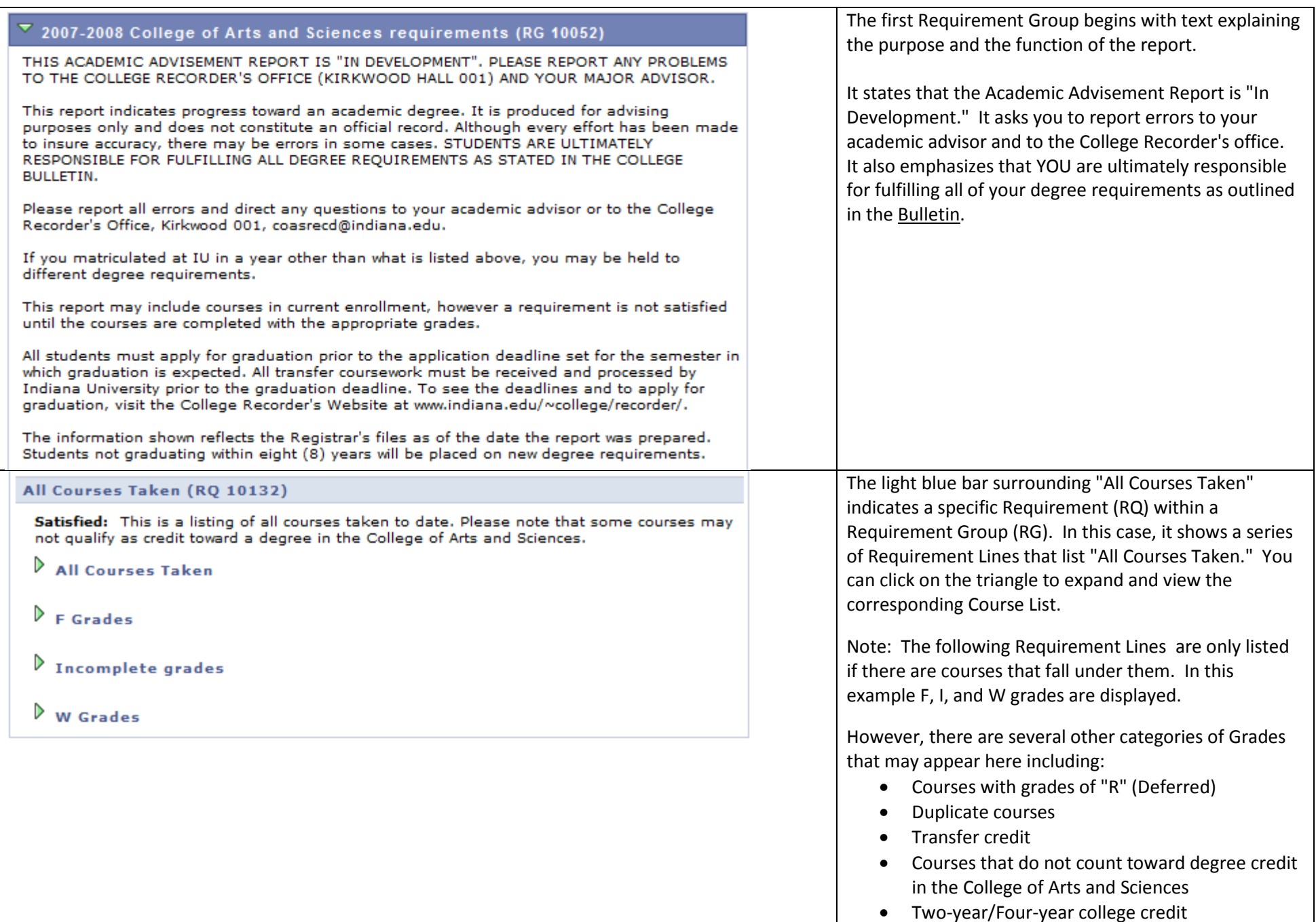

# $\overline{\phantom{a}}$  Overall Hours and GPA (RG 10246)

Not Satisfied: .

 $\triangledown$  Cumulative College GPA of 2.000 or higher

Satisfied: .

· GPA: 2.000 required, 2.860 actual

122 hours required for a College of Arts and Sciences degree (RQ 10509)

Not Satisfied: At least 100 hours must be earned in courses offered by the College of Arts and Sciences. The remaining hours may be selected from courses inside the College or outside the College.

- · Units: 122.00 required, 82.00 taken, 40.00 needed
- $\triangleright$  Maximum of 42 hours in Telecommunications

 $\triangleright$  OPTIONAL: 22 hours outside the College (or excess major hours)

 $\triangleright$  Additional College electives to reach the required minimum of 122 total hours

 $\triangleright$  Excess hours which do not count toward the 122 hour requirement

Additional Degree Requirements (RQ 11872)

Not Satisfied: .

 $\triangleright$  36 hours at the 300-400 level

 $\triangleright$  26 Senior Residency Hours

The next Requirement Group displays information about the Overall Hours and GPA. It is organized into 3 basic sections:

- Cumulative College GPA of 2.000 or higher
- 122 hours required for a College of Arts and Sciences degree
- Additional Degree Requirements

Notice that the Requirement Group is **Not Satisfied**. Requirement Groups will not be marked as Satisfied until all Requirements within the Group are satisfied.

First, the report shows the Cumulative College GPA as Satisfied. In this example, the student has a 2.860 GPA and the minimum required GPA is 2.000.

Second, the AAR shows the 122 hour requirement. The student has taken 82 hours (units) and still needs 40 hours to earn a degree in the College. The subsequent Requirement Lines display the 82 hours in the following categories:

- Hours in the major
	- o In this example, a maximum of 42 hours may be counted in Telecommunications
- Outside hours (or excess major hours)
	- o This includes a maximum of 22 hours, made up of some combination of excess major hours (i.e. above 42) and/or hours earned in courses outside the College of Arts and Sciences.
- Electives inside the College
- Excess hours which do not count toward the 122 hour requirement

Third, the AAR lists Additional Degree Requirements:

- 36 hours at the 300-400 level
- 26 Senior Residency Hours

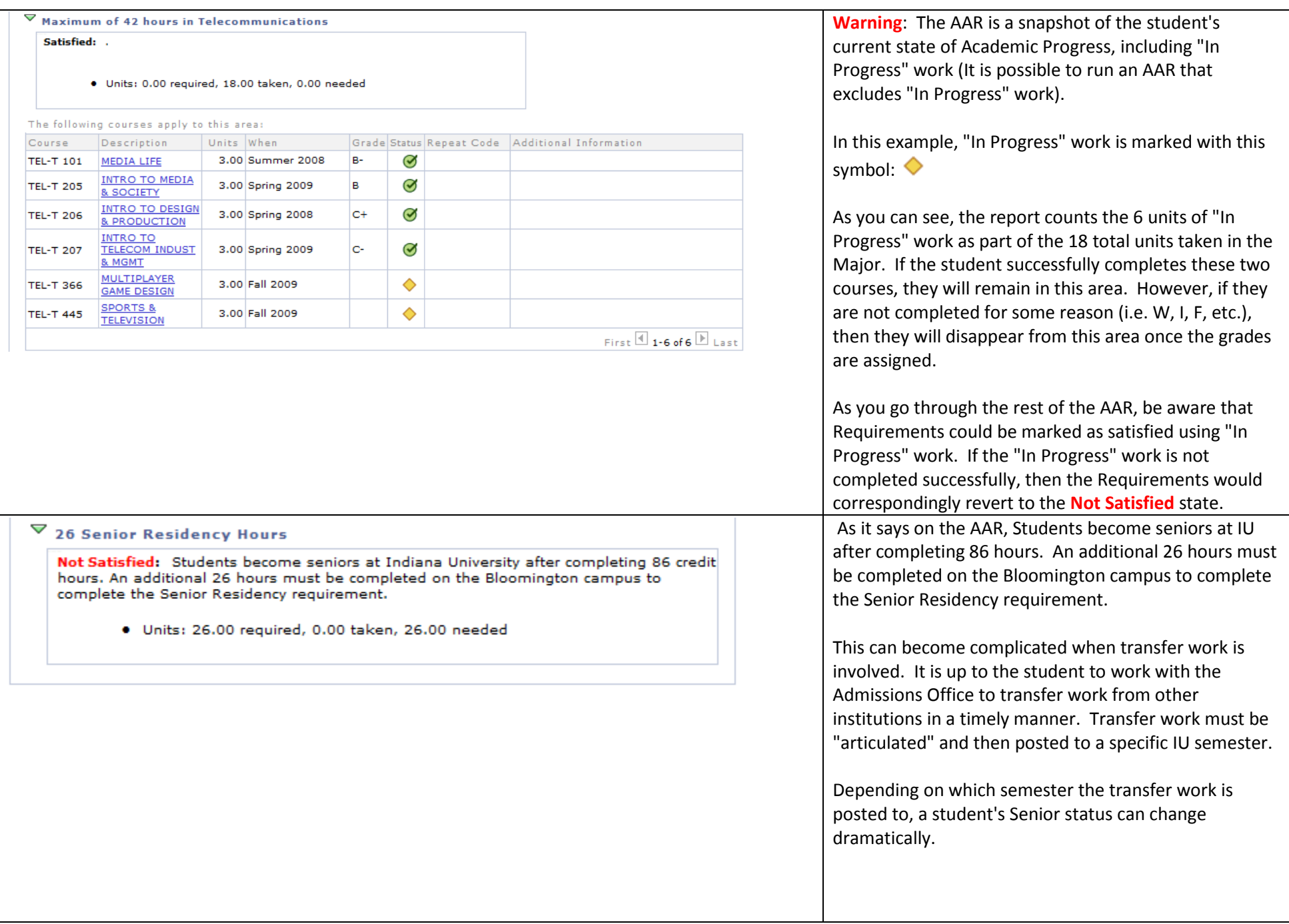

▼ Fundamental Skills (RG 10034)

## Not Satisfied: .

**English Composition (RQ 10095)** 

```
Satisfied: Students must complete one of the following options:
* ENG-W 131 (3 cr.)
or
* ENG-W 170 (3 cr.)
```
or or

or

```
* AAAD-A 141 (4 cr.) and AAAD-A 142 (4 cr.)
```
\* CMLT-C 145 (3 cr.) + ENG-W 143 (1 cr.) and CMLT-C 146 (3 cr.) + ENG-W 143 (1 cr.)

```
* AAAD-L 141 (4 cr.) and CMLT-C 146 (3 cr.) + ENG-W 143 (1 cr.)
```

```
* CMLT-C 145 (3 cr.) + ENG-W 143 (1 cr.) and AAAD-A 142 (4 cr.)
```

```
\triangleright Eng Comp 1 (W131 etc.)
```
Intensive Writing (RQ 13086)

Satisfied: For a list of course sections by semester that satisfy this requirement, see the online Schedule of Classes.

 $\triangleright$  One approved Intensive Writing course

Fundamental Skills Math (RQ 10104)

Not Satisfied: Students must complete one of the following options: \* One approved math course from the Fundamental Skills Math course list or

\* Both MATH-D 116 & MATH-D 117 (with a grade of C- or better in each).

Foreign Language (RQ 10102)

Not Satisfied: The study of a single foreign language through the second semester of the second year of college-level course work.

All Foreign Language Courses

The Fundamental Skills Requirement Group is organized into the following Requirements:

- English Composition
- Intensive Writing
- Fundamental Skills Math
- Foreign Language

There are a number of ways to meet each of these requirements.

English Composition: In this example, the requirement is satisfied by ENG-W 131. You can expand the Requirement Line "Eng Comp 1 (W131 etc.)" to see:

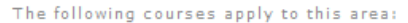

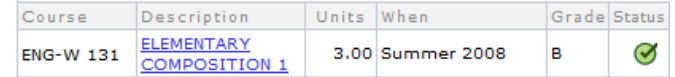

# Intensive Writing: Once again, you can expand the Requirement Line and see:<br>The following courses apply to this area:

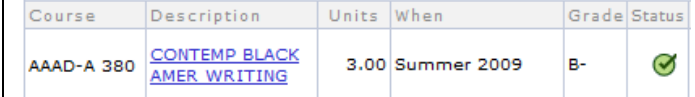

Fundamental Skills Math: **Not Satisfied**. Once an applicable course is taken, it will be listed in a course grid in this area.

Foreign Language: **Not Satisfied**. The Requirement Line "All Foreign Language Courses" can be expanded to show a course grid that lists all courses that apply to this

area.<br>The following courses apply to this area:

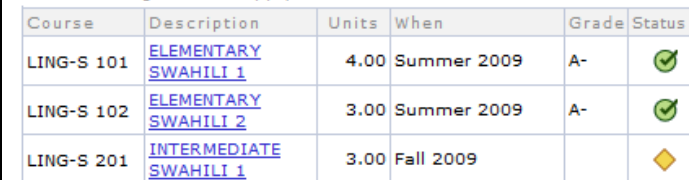

## $\overline{\phantom{a}}$  Distribution (RG 10037)

## Not Satisfied: .

## One Topics Course (RQ 10074)

Not Satisfied: For a list of courses that carry Topics credit, see http://www.indiana.edu/~college/undergrad/topics/course.shtml.

Arts & Humanities (RQ 10079)

Satisfied: For a list of courses that carry A & H credit, see Appendix II of the College of Arts and Sciences Bulletin.

 $\triangleright$  4 Arts and Humanities courses

Social & Historical Studies (RQ 10077)

Satisfied: For a list of courses that carry S & H credit, see Appendix II of the College of Arts and Sciences Bulletin.

A Social & Historical Studies courses

4 Natural & Mathematical Sciences courses (RQ 10078)

Not Satisfied: For a list of courses that carry N & M credit, see Appendix II of the College of Arts and Sciences Bulletin.

 $\triangleright$  4 Natural Science & Mathematical Sciences courses

Culture Studies (RQ 10076)

Satisfied: Two courses chosen from Appendix I in the College of Arts and Sciences Bulletin. At least one course must be chosen from List A.

 $\triangleright$  2 Culture Studies courses total, including List A and List B

 $\triangleright$  At least one Culture Studies course from List A

The Distribution Requirement Group is organized into the following Requirements based on the degree objective:

- One Topics Course
- Arts & Humanities (A&H)
- Social & Historical Studies (S&H)
- Natural & Mathematical Sciences (N&M)
- Culture Studies

In this example, the Requirement Group is **Not Satisfied** because the Requirements for Topics and N&M are **Not Satisfied**.

Within the Arts & Humanities Requirement, there is a Requirement Line that can be expanded to show the following:

The following courses apply to this area:

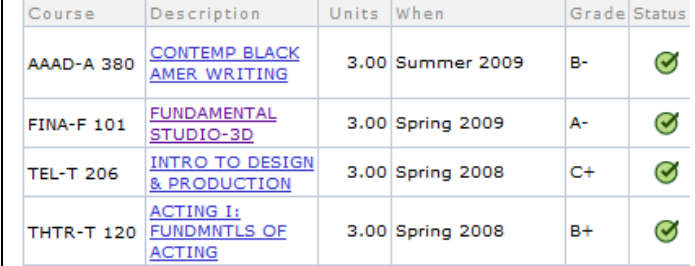

Note that AAAD-A 380 was listed above as satisfying the Intensive Writing requirement. Since this course also carries A&H credit, the course is listed here as well.

Also, note the way that the AAR evaluates Culture Studies. As the text says, at least one of the courses must be chosen from List A in the Bulletin. The first Requirement Line confirms that at least 2 courses have been taken in this area, and the second Requirement Line checks to make sure at least one of the courses was from List A.

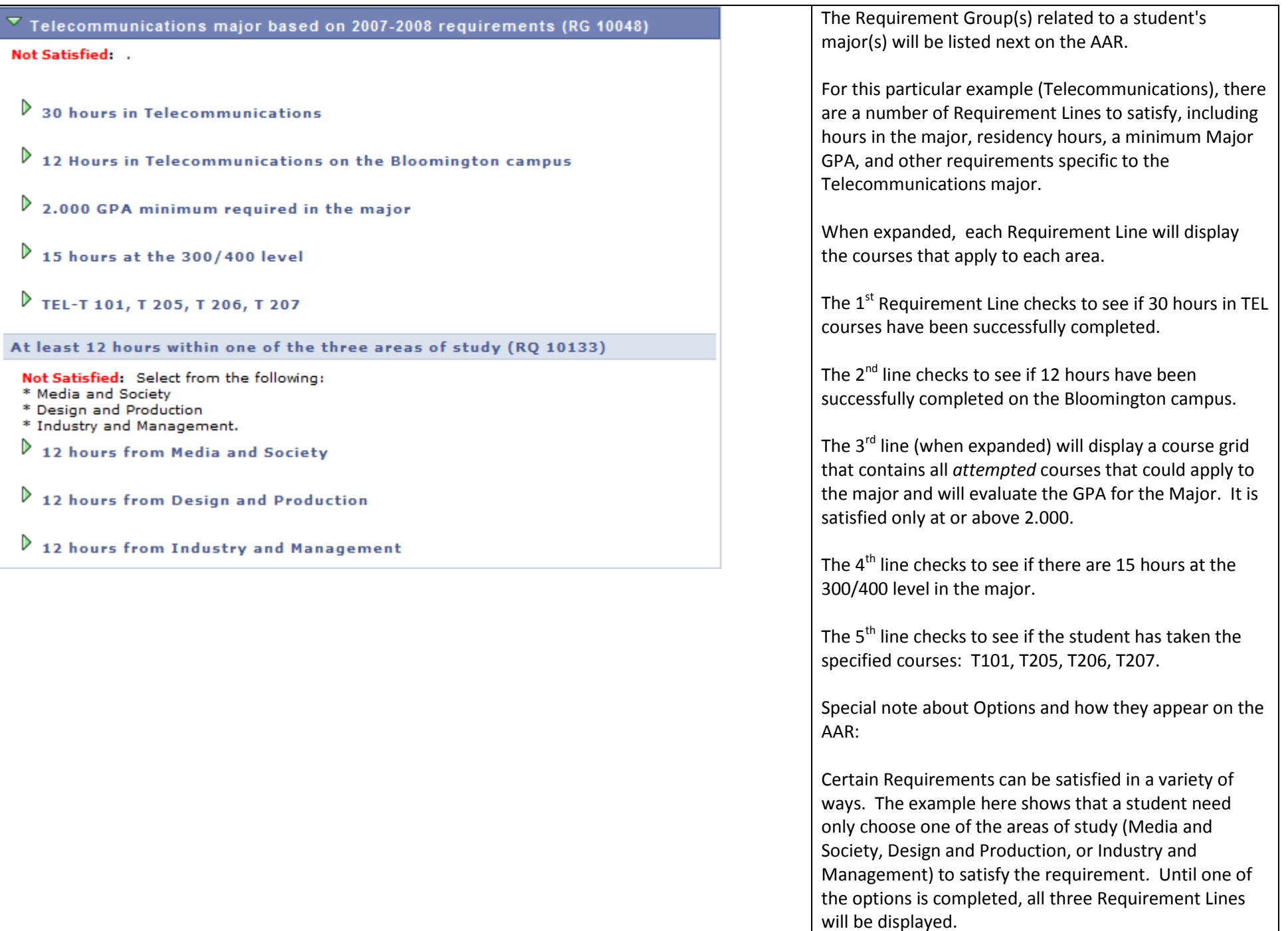

**V** Business Minor for Telecommunications Majors (RG 11989)

#### Satisfied: .

# $\triangledown$  15 Kelley School of Business hours

Satisfied: All coursework used to satisfy minor requirements must be completed with a C- or higher.

## The following courses apply to this area:

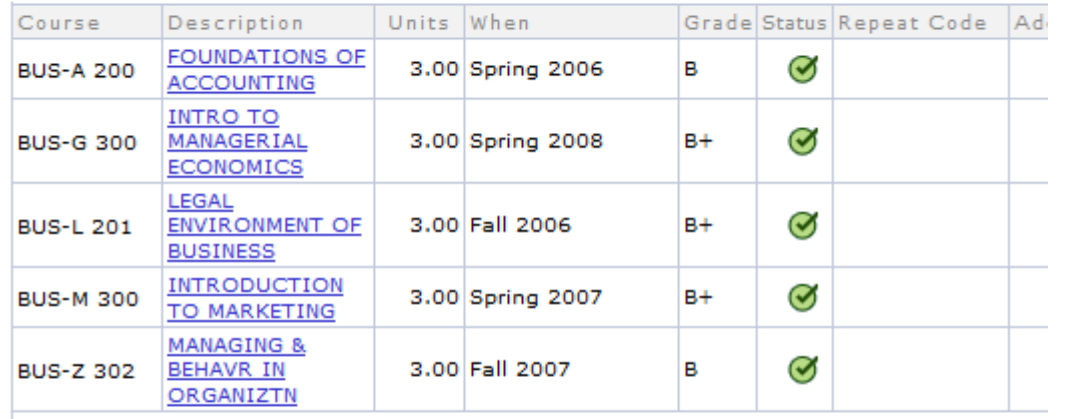

 $\triangleright$  Six hours in Business on the Bloomington campus

 $\triangleright$  2.000 GPA minimum required in the minor

 $\triangleright$  BUS-A 200

 $\triangleright$  BUS-L 201 and Z 302

 $\triangleright$  Two additional Business electives

The Minor Requirement Group(s) will be listed next.

This example shows that the student has satisfied all requirements for the minor.

Note: As you can see in the expanded Requirement Line for the "15 Kelley School of Business hours", the tally of courses/hours is discontinued once a requirement is fulfilled.

WARNING: Once again, remember that "In Progress" work is included. So, if a requirement is marked as Satisfied due to "In Progress" work, then you will lose these tallys. Keep in mind the option of running the AAR that excludes "In Progress" work to give a more accurate picture of your academic progress with only *completed* work taken into account.

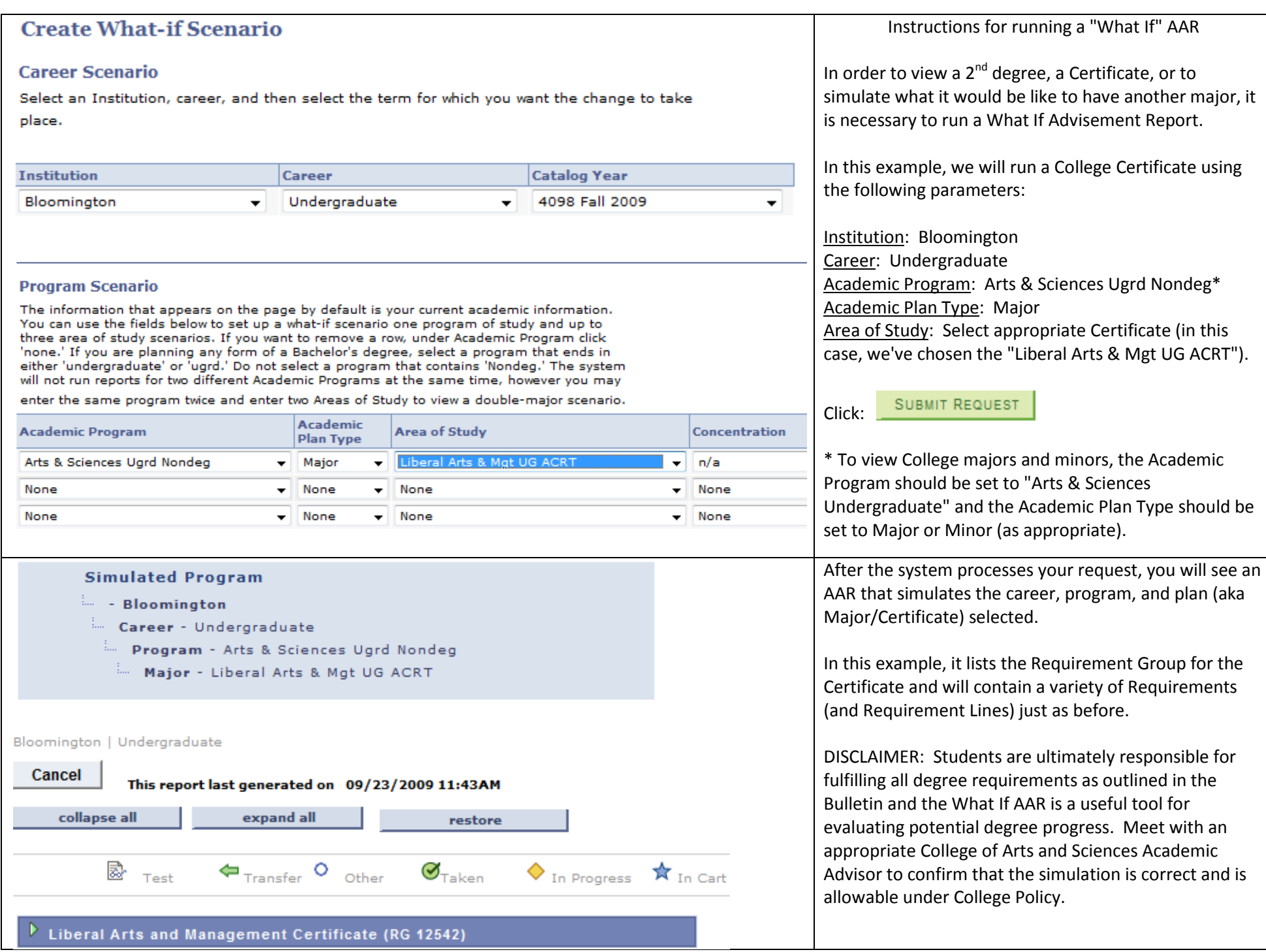